## ①Evolving always! https://www.evolvingjunk.com/にアクセス<br>→ 仕事 → 品質管理をクリック

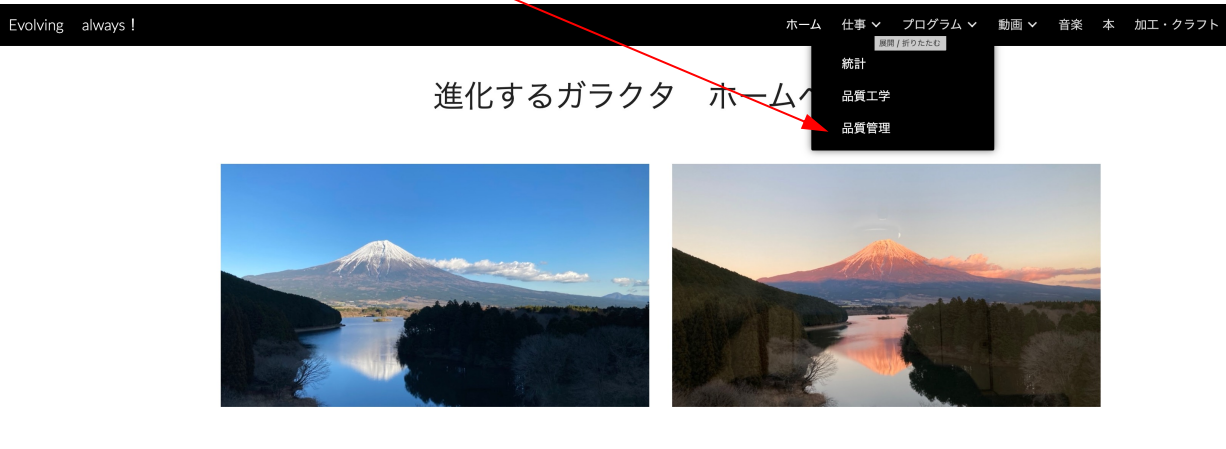

本ホームページは同名のブログ「進化するガラクタ」内の情報を整理して補完しています。 ご活用ください。 【使用方法】

写真上のリボンにある項目にカーソル合わせて、見たい項目をクリックするとそのページに飛びます。

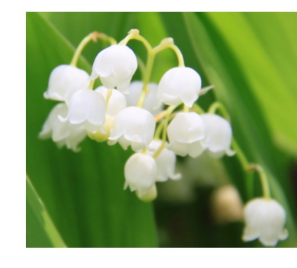

品質 道具 それ 以下

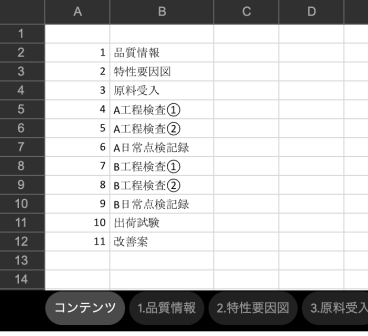

## QCストーリー ワークシート

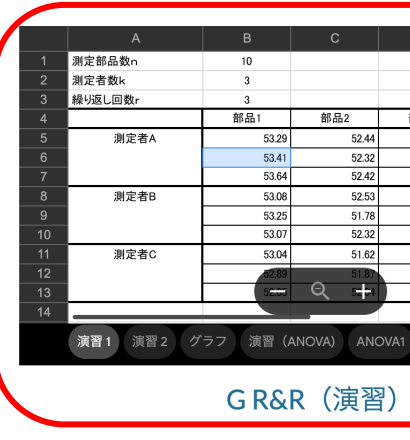

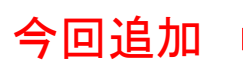